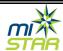

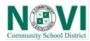

### Log into Parent Portal – and select a student.

| One of the state of the state o |                                               |              |       | Welcome     | Signed In: Thursday, November 1, 2018 at 8:44 AM |            |         |                         |
|----------------------------------------------------------------------------------------------------|-----------------------------------------------|--------------|-------|-------------|--------------------------------------------------|------------|---------|-------------------------|
| ParentConnection My.Account   Email Notifications   Heln   Abox                                                                                                    |                                               |              |       |             |                                                  |            |         | Help   About   Sign Out |
| -                                                                                                    |                                               | Student Name | Grade | School Name | School Year                                      | Birth Date | Advisor | Counselor               |
|                                                                                                    | Click on a student to view their information. |              |       |             |                                                  |            |         |                         |
|                                                                                                    |                                               |              |       |             |                                                  |            |         |                         |
|                                                                                                    |                                               |              |       |             |                                                  |            |         | l'                      |
|                                                                                                    |                                               |              |       |             |                                                  |            |         |                         |
|                                                                                                    |                                               |              |       |             |                                                  |            |         |                         |
|                                                                                                    |                                               |              |       |             |                                                  |            |         |                         |
|                                                                                                    |                                               |              |       |             |                                                  |            |         |                         |
| Close                                                                                                    |                                               |              |       |             |                                                  |            |         |                         |
| uise                                                                                                    |                                               |              |       |             |                                                  |            |         |                         |
| <b>V</b> ParentConnection                                                                                                    |                                               |              |       |             |                                                  |            |         |                         |

# Payments can be made for <u>Accounts</u> (Online SBA Payments) or <u>Cafeteria</u> (Online Food Service Payments)

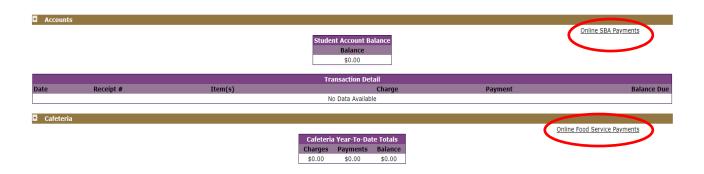

#### **Accounts - Student Body Accounting (SBA) Payment:**

**Select Student** (if you have more than one student, all students will show up here if there are SBA items available to purchase, allowing you to purchase as many items together as desired): **Select Item(s):** 

- Items in Red have already been added to the student account and have not been paid for.
- Items in **Black** can be selected to be added to the student account.
  - o All items selected must be paid for at checkout.

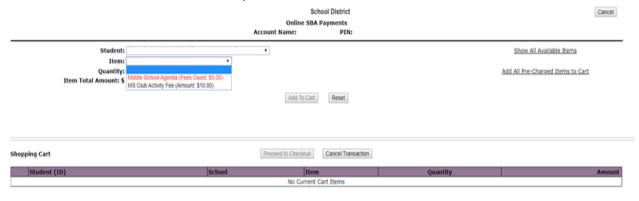

SBA Online Payments 1 of 2 3/4/2020

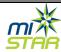

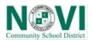

### Once all items have been added to the account, select Proceed to Checkout.

(3.5% Processing fee is added to all online purchases.)

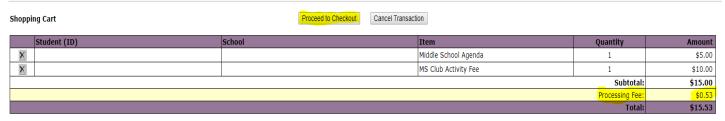

# Two Options on the PayPal site:

1) Sign in with a current PayPal account – complete payment as usual.

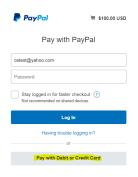

2) Check Out as a guest - enter credit or debit card information - Pay Now

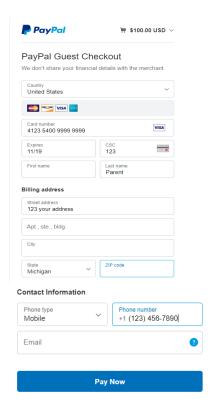

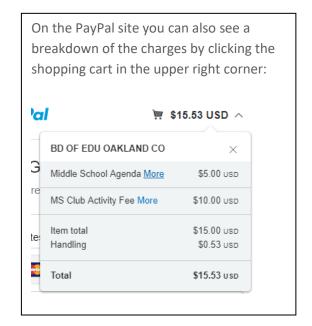

SBA Online Payments 2 of 2 3/4/2020